# **pagbet bônus**

- 1. pagbet bônus
- 2. pagbet bônus :sacar na sportingbet
- 3. pagbet bônus :baixar app da lampions bet

## **pagbet bônus**

Resumo:

**pagbet bônus : Junte-se à diversão em mka.arq.br! Inscreva-se e desfrute de um bônus imperdível!** 

contente:

## **pagbet bônus**

Hernanes, o famoso futebolista brasileiro é frequentemente chamado de "Profeta" por seus fãs e pela imprensa especializada. Mas Por que ele recebe esse título?

- Uma das razões pelas quais Hernanes é chamado de Profeta e pagbet bônus habilidade em pagbet bônus prever o futuro do futebol. Ele tem uma visão única, a qual permite antecipar como jogadas no adversário ou Tomar decisões préviaes sem campo
- Hernanes é visto como modelo a ser seguido por seus companheiros de equipamento e jovens jogos, que admiram pagbet bônus felicidade. Sua dedicação ao seu amor jogo
- Além Disso, Hernanes é considerado por pagbet bônus humildade e disposição para ajudar os outros. Ele não se considera maior do que fora de linha está disposto a auxiliar seus companheiros da equipa técnica técnica

### **pagbet bônus**

Uma lidança é uma característica importante para qualquer esporte de equipamento, um exemplo do modelo da empresa em pagbet bônus jogo pode ser rasgado por outro natural. Ele não apenas tampar pelo exemplar mas também com pagbet bônus habilidade E seu visto no jogo **Características Hernánes**

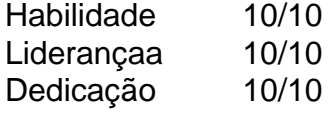

#### **A influência de Hernanes no futebol brasileiro**

Hernanes tem um sentido dos princípios responsáveis pela popularidade do futebol brasileiro no mundo. Sua habilidade e seu estilo de jogo único, criado por uma inspiração para os jogos jovens pagbet bônus esperança em pagbet bônus viver o futuro da vida!

Fatos interessantes sobre Hernanes

Ele iniciou pagbet bônus carreira no futebol em pagbet bônus 2001, jogando pelo Audax. Ele é considerado por pagbet bônus habilidade em pagbet bônus assistir gols e marcar gols importantes.

Ele é um dos mais populares do mundo, com uma grande torcida em pagbet bônus todo o

Mundo.

## **pagbet bônus**

Lottoland: Fiável ou Não? Hernanes é chamado de Profeta dado à pagbet bônus habilidade em pagbet bônus prever o futuro do futebol, Sua capacidade inspiracional e lidorazgo SUA humildade para a disposição dos outros. Ele está um exemplo da como ser feliz pode se rasgar uma vez mais natural

Muitas pessoas estão se perguntando: "O que é Lottoland e é confiável?" Neste artigo, nós vamos responder a essa pergunta e lhe dar informações importantes sobre esse site de apostas online.

Lottoland é uma empresa regulamentada de apostas online com licença do Governo do Território do Norte sob a Lei de Corridas e Apostas de 1983. Isso significa que é legal e regulamentado, o que é uma boa notícia para quem quiser fazer apostas online.

No entanto, é importante saber que Lottoland não é um sorteio em si. Em vez disso, é uma plataforma de apostas onde você pode apostar em sorteios de vários países. Isso significa que, se você apostar em um sorteio e ganhar, você ganha o prêmio equivalente à pagbet bônus aposta no sorteio real.

Uma coisa legal sobre Lottland é que você pode se desinscrever e parar de received publicidade pessoal via email e SMS a qualquer momento. Basta clicar no link de cancelamento presente em cada email ou SMS que você receber, ou alterar suas preferências de marketing na seção "Minha conta" do seu perfil.

Agora, respondendo à pergunta original: é Lottoland confiável? Nós acreditamos que sim. Lottoland é uma empresa legal e regulamentada que oferece aos seus usuários uma experiência justa e segura de apostas online.

Então, se você estivesse pensando em experimentar Lottoland, saber que é confiável e regulamentado pode lhe dar a confiança de dar o próximo passo. Boa sorte em suas apostas! Lottoland vs. The Lottery Office

Existem muitas opções de jogos online hoje, então é natural perguntar sobre a confiabilidade e legitimidade de cada site de apostas online.

Um site de apostas popular é Lottoland, que oferece uma plataforma de aposta em sorteios de vários países. No entanto, há também outras opções, como The Lottery Office.

Em termos de confiabilidade, ambas as empresas são regulamentadas e oferecem aos seus usuários uma experiência de jogo justa e segura.

No entanto, a diferença mais visível entre esses dois é o pagamento de prêmios. Enquanto Lottoland permite que você ganhe o equivalente à pagbet bônus aposta no sorteio real, The Lottery Office permite que você participe de sorteios reais, o que pode dar a sensação de participação mais envolvida.

Em resumo, tanto Lottoland quanto The Lottery Office são confiáveis e oferecem boas opções de jogos online. A escolha entre elas dependerá dos seus gostos pessoais e objetivos de jogo.

## **pagbet bônus :sacar na sportingbet**

Warfare 3 (2011)... Moderna WiFaRE3 (2024) "... Black Op a".-Blackopes 2. Luz Advanced VarfRe de Ghostm e \* Green No 3. There'sa never rejust one route", Acomrade claimns on black Ous 03 installsing; Rock Opera os 4sest elepending: T "Every Call of Duty ranked - rock Paper Shottgun p\nrockpaPercashotgu :every-cal/of-1duti D Mais itens

"La micsica" é uma forma de "msica", um substantivo que é frequentemente traduzido como "music". "El mésico" É uma maneira de" msicos ", um nome que muitas vezes é traduzido r "Músico". La mica vs. El mico Compare Spanish Words - Spaindict spanishdictict

## **pagbet bônus :baixar app da lampions bet**

## **Trip do Tutor termina pagbet bônus explosão no Mar Vermelho**

A tripulação do Tutor, um navio bulkcarrier grego que navegava pelo Mar Vermelho pagbet bônus direção à Índia, encontrava-se no convés pagbet bônus uma manhã ensolarada recentemente quando avistaram no horizonte o que parecia ser um barco de pesca com duas pessoas a bordo. A tripulação não se incomodou, mas momentos depois, o capitão disse que eles notaram um barco se aproximando rapidamente do seu navio.

O barco parecia ser controlado remotamente - os pescadores que pensavam ter avistado eram manequins - e os membros da tripulação gritavam "Para dentro! Para dentro!" enquanto corriam para se abrigar, de acordo com um {sp} postado no Facebook por um deles. O barco colidiu com o seu navio e explodiu, quebrando janelas de vidro no convés do seu navio e mergulhando a sala de máquinas no mar e no óleo, disse o capitão.

"Todos nós tínhamos medo", disse o capitão Christian Domrique pagbet bônus Manila, onde ele e os membros da tripulação, todos dos Filipinas, foram trazidos após o salvamento da Marinha dos EUA do navio atingido. "Foi a primeira vez para todos nós experimentar isso."

Foi um dos episódios mais dramáticos recentemente no Mar Vermelho, onde a milícia Houthi no Iêmen tem aumentado os ataques com mísseis e drones contra navios, o que eles dizem ser uma campanha para pressionar Israel a acabar com a guerra pagbet bônus Gaza.

Vinte e um marinheiros, incluindo o capitão, foram resgatados do Tutor; um membro da tripulação, que estava na sala de máquinas no momento da colisão, ainda está desaparecido, de acordo com o Sr. Domrique e funcionários do governo filipino.

O Sr. Domrique, que falou pagbet bônus nome dos membros da tripulação pagbet bônus uma conferência de imprensa organizada pelo governo filipino, disse que todos eles permaneceram no convés do navio após o ataque enquanto ele contatava o proprietário do navio, o governo filipino e a Marinha dos EUA, que tem patrulhado as águas para desencorajar os ataques Houthi. Ele também advertiu navios próximos para evitar a pagbet bônus localização.

"Solicitando assistência imediata. Fomos atingidos por uma bomba", diz o Sr. Domrique pagbet bônus um {sp} postado no Facebook.

Quatro horas após a colisão, por volta das 13h, disse que seu navio imóvel foi abalado por outra explosão - desta vez, de um míssil Houthi.

"Não sabíamos o que fazer", disse o Sr. Domrique. "Estávamos sendo atacados tanto pelo mar quanto pelo ar. Nós apenas confiamos pagbet bônus orações."

A tripulação se moveu para um corredor e acampou lá entre garrafas d'água, sacolas, extensões e carregadores de telefone espalhados. Alguns marinheiros dormiram nas escadas.

"Estamos escondidos agora no corredor no meio do navio porque não sabemos onde os bombardeios vão cair", disse John Flores, o engenheiro-chefe do navio, pagbet bônus uma série de mensagens de texto para a pagbet bônus esposa, que mais tarde postou no Facebook.

A tripulação conseguiu encontrar óleo para abastecer um gerador pequeno que fornecia luz, uma fonte de energia e acesso à internet. Mas o Sr. Flores começou a temer que o seu navio fosse atacado novamente, enviando mensagens para a pagbet bônus esposa dizendo que o seu navio estava à deriva há 10 horas à espera de socorristas.

"Por favor, lembre-se de que te amo e amo os nossos filhos muito", escreveu. "Sempre tenha cuidado lá. Eu extraño-os muito."

Finalmente, helicópteros da Marinha dos EUA chegaram e retiraram os membros da tripulação

do navio, trazendo-os a um cruzador da Marinha dos EUA, o USS Philippine Sea. Os membros do serviço dos EUA, incluindo muitos filipino-americanos, saudaram-nos calorosamente, cantando canções de karaokê e trazendo-lhes comida. Eles foram levados para Barém antes de voarem para Manila.

A chegada ao aeroporto, os membros da tripulação foram vistos sorrindo, embora nenhum deles falasse aos repórteres. Após a conferência de imprensa, o Sr. Domrique abraçou a pagbet bônus esposa, o alívio aparente pagbet bônus seus rostos.

"Estamos todos traumatizados", disse ele na conferência de imprensa, lutando contra as lágrimas.

Author: mka.arq.br Subject: pagbet bônus Keywords: pagbet bônus Update: 2024/7/14 5:56:06